## SAP ABAP table UATPLMAP {Field Assignment during Template Call}

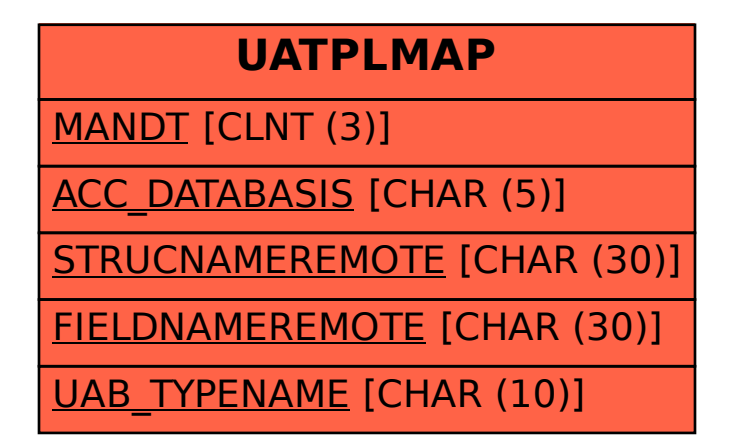